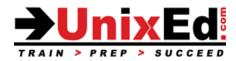

# Oracle Solaris 11.4 New Features Update

Course Summary

Length: 5 Days

Prerequisite: Oracle Solaris 11 System Administration 1

#### **Recommendation Statement:**

The student must have take a Solaris 11 Administration 1 course or have equivalent experience.

#### **Course Description:**

This course is for system administrators who need to learn new features added in Solaris 11.3 and 11.4.

A 3 day course is available covering the 11.4 update only.

### Upon completion of this course, you will understand the new features affecting:

- New Zone Features
- Kernel Zones
- Oracle VM (Logical Domains)
- Unified Archives
- Image Packaging System (IPS)
- ZFS
- OS Installation and the Automated Installer (AI)
- Networking and Configuration
- The Service Management Facility (SMF)
- System Administration Utilities
- Security
- Overview of all end of life features

#### Oracle Solaris 11.4 New Features Update

**Detailed Course Outline** 

#### I. Overview of all end of life features

### II. Zones

- A. Overview of new zone features
- B. New options for backing up zones
- C. Enhancments to commands for monitoring zones and zone activity
- **D.** Zone Boot Environments
- E. Overview of kernel zones

New in 11.4

- Control zones boot order of zones
- Live Zone Reconfiguration (LZR)
- Dynamic zones
- Zone Delegated Restarter
- Virtual-CPU for kernel zones
- Add datasets to running zones
- Changes to zonecfg and properties
- Zone trusted path
- Modify immutible zones without a reboot
- Per zone kstats
- New options for backing up zones
- Evacuate a zone
- Cold zone migration
- zoneadm move: moving a zone between local and shared storage
- Manage zones with the sysadm utility

# III. Logical Domains

- A. ldmconsole
- B. Multi-pathing for LDOMs with virtual SCSI HBAs

### **IV. Unified Archives**

- A. Backup, clone, recover, and provision servers (physical, LDom or zone) using Unified archives.
- B. Configure the AI server to install, clone and recover servers using unified archives
- **C.** Use Unified archives to deploy zones
- D. OpenStack and support for unified archives
- E. Dehydrate and rehydrate an archive

### V. New IPS Features

- A. Minimal server pkg group
- **B.** Understand automatic repository mirroring
- C. Install and manage platform firmware through IPS
- D. Oracle database prerequisites package
- E. Recursive package operations on zones
- F. Bootable USB media for SPARC
- **G.** The solaris-11-cpu package
- **H.** Understanding SRUs (Support Repository Updates), CPUs (Critical Patch Updates) and CVE's (Common Vulnerabilities and Exposures) and how to apply them.
- I. New options to the pkg command New in 11.4
  - Clone a package repository
  - New FMRI format for packages
  - Enhancements to Boot Environments
  - Changes to the uname command
  - SMTP notification of core files

### VI. Installing and Configuring the OS

- A. Changes to Package groups and package naming
- B. Changes to the interactive installer
- C. Automated Installer enhancements
- **D.** Tools for creating an AI manifest
- E. sysconfig utility
- $\boldsymbol{\mathsf{F}}.$  network-boot-arguments overview
- **G.** Distribution Constructor

#### VII. ZFS Features

- A. ZFS send progress reporting
- **B.** Review ZFS snapshot differences recursively
- **C.** ZFS default user or group quotas
- $\boldsymbol{D}.$  zpool monitor
- E. Persistent L2ARC
- F. Limiting ZFS ARC Cache
- **G.** Changes with the ZFS rpool
- H. Cloning ZFS files (cp -z)

<u>New in 11.4</u>

- Remove a device from a Zpool
- Resume zfs send and recv operations
- Compressed zfs send and zfs recv operations
- Replicate a cloned dataset
- Scheduled scrubs
- Changes to /var/tmp
- NFS version 4.1
- Dedup features
- Changes to fsstat
- Set ZFS read/write limits
- zpool label enhancements
- zpool destroy enahancements

### VIII. New Administation Features

- A. The sysconfig utility
- B. Enhancements to fmadm; managing faults, defects and alerts
- C. stackdiag for tracking bugs that may have caused a fault
- D. kstat2: Enhanced kstat to provide historic kstats
- E. useradm: manage user accounts and roles interactively

F.sysadm: control maintenance mode for a system and perform evacuation of zones hosted on the system

- G. Enhancements to the fcinfo utility
- **H.** Web Dashboard: A performance management GUI tool with realtime and historical data gathered through statstore.
- I. admhist for displaying the history of system administration related events

#### IX. New Networking Features

- A. ipstat and tcpstat monitoring tools
- **B.** netstat -u monitoring option
- C. Private VLANS (dladm create-vlan)
- D. mtr command (my traceroute)
- E. Elastic virtual switch (EVS)
- F. Network and IP configuration using SMF
- **G.** Changes to NFS mounting
- **H.** Configuring named routes
- I. Monitor network I/O latency
- J. Enhancements to fsstat and iostat

# X. SMF Features

- A. SMF profiles and managing service properties
- **B.** New -xL option for viewing log files
- $\ensuremath{\textbf{C}}\xspace$  . editprop and delcust utilities
- D. SMF service snapshots
- E. New  $\ensuremath{\mathtt{svccfg}}$  options and properties
- **F.** Timezone settings
- G. Other things that moved from config files to services
- H. Profiles
- I. smf\_stencils
- J. SMF goal services and milestone
- K. svc-create-first-boot tool
- **L.** svccfg extract
- M. Nested property groups

# XI. Security

- A. Understand the compliance utility for maintaining security of enterprise systems
- B. Secure end-to-end provisioning using the automated installer
- C. Baseline install with IPS exact-install subcommand
- D. RBAC Profiles and enhancements
- E. RBAC time based and location based access control at the user level
- F. Understand the verified boot feature

# New in 11.4

- Overview of labeled security: Trusted Extensions labeled security is always activted
- Use the Security Compliance Tool to assess the security on a system
- Changes to SSH
- One time passwords and 2-factor authentication
- New Auditing features
- CVE (Common Vulnerabilities and Exposures) compliance reporting
- Sandboxing
- Migrate from IPF to PF (Packet Filter)

# XII. Misc Solaris 11 Features

- A. Settting system identity configuration settings
- **B.** Root backup and recovery options
- C. IPS mirroring
- D. Virtual Network Components
- E. IPMP
- F. Configuring NFS
- **G.** Deferred dump
- H. Gnome3